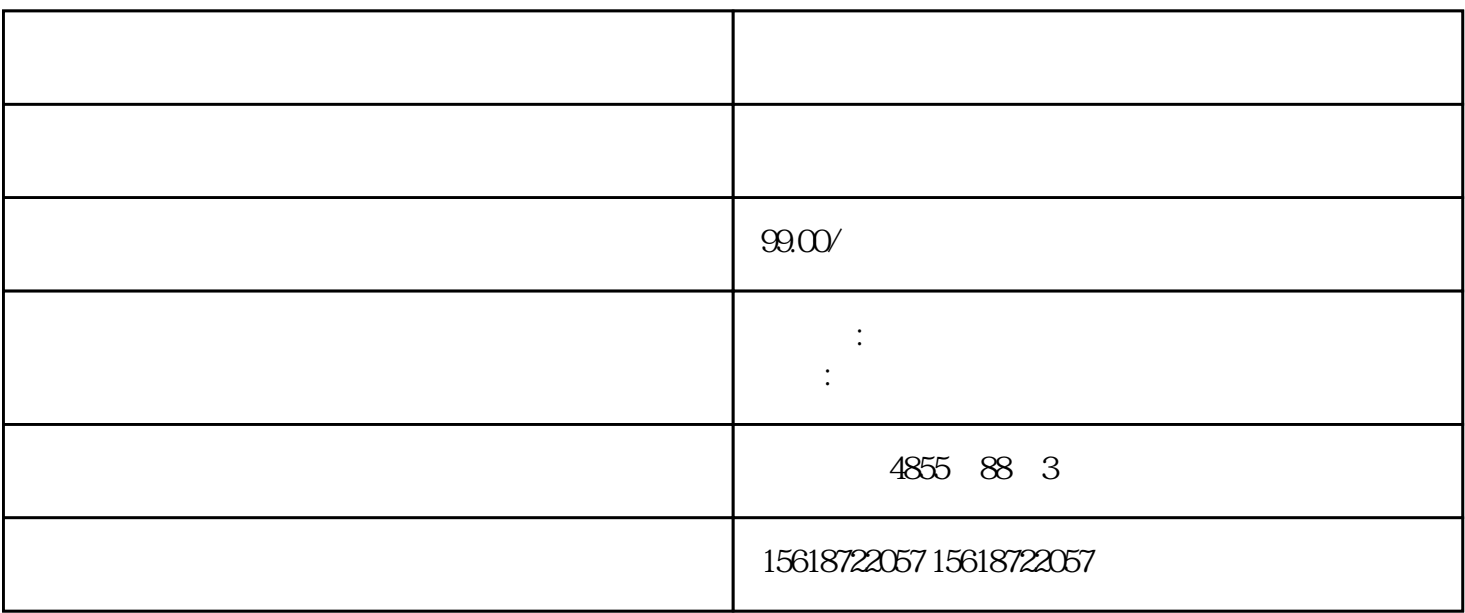

## **SIEMENS**

PLC,

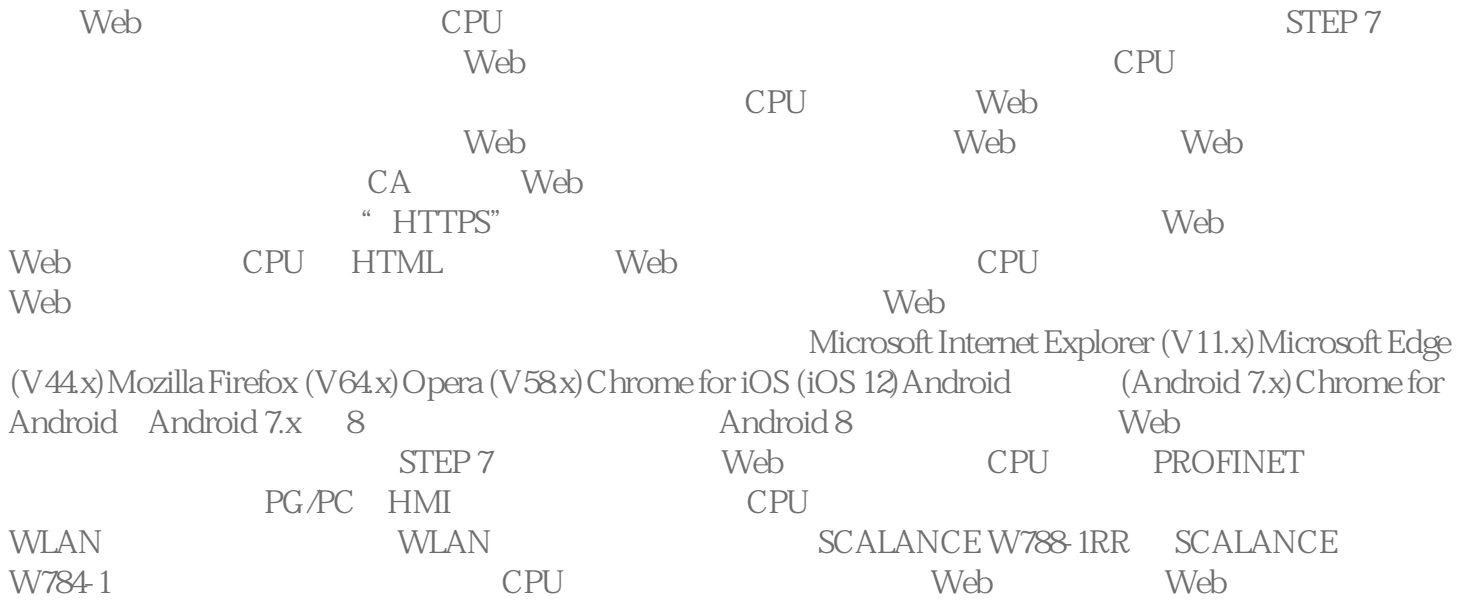

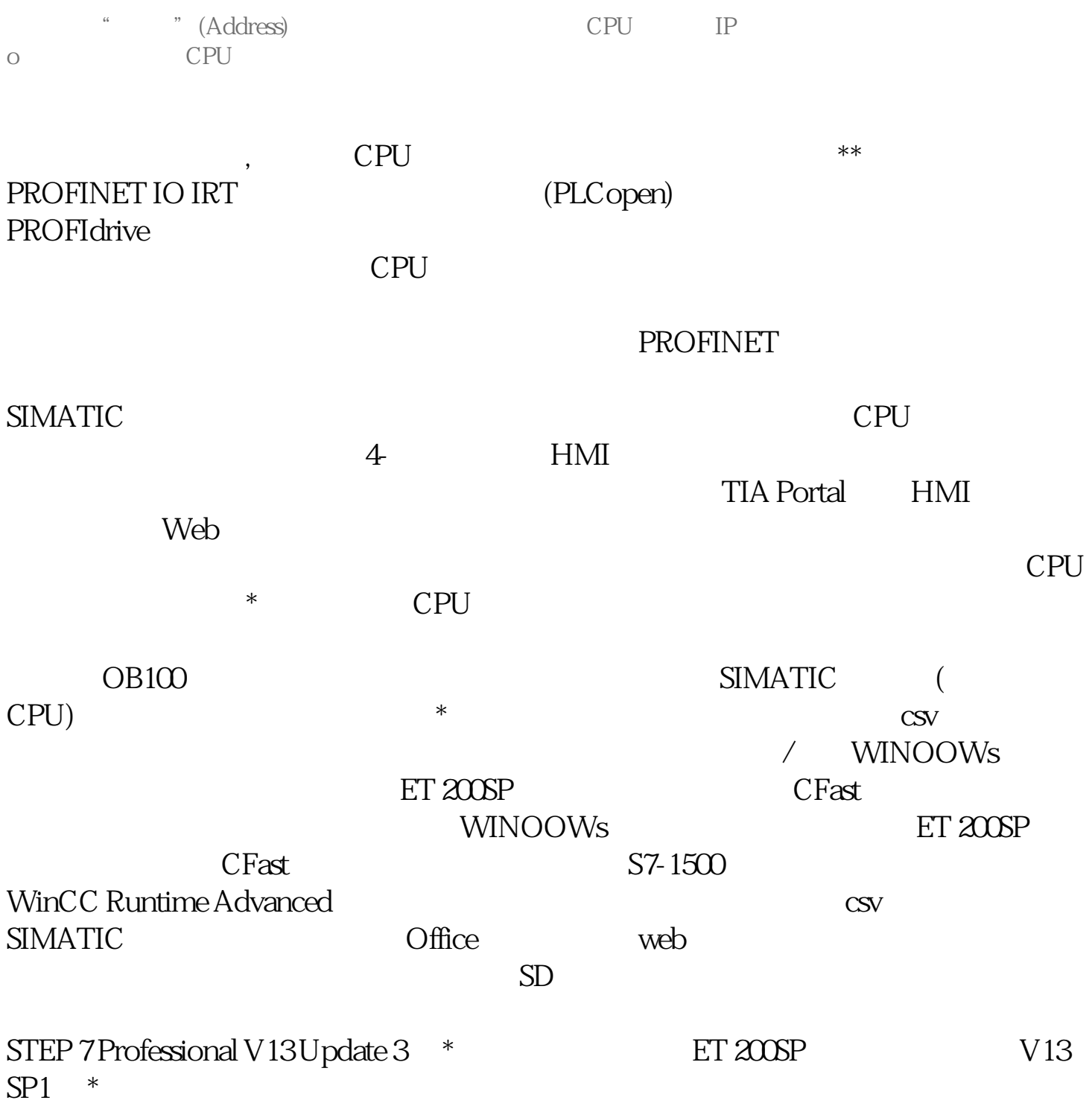